## Photoshop 2021 (Version 22.3.1) Nulled Serial Number Full Torrent For PC (April-2022)

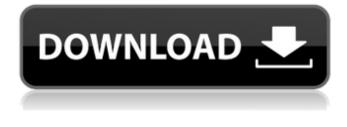

Photoshop 2021 (Version 22.3.1) Crack +

\* Adobe offers extensive online tutorials through one of their professional sites (www.adobe.com/photoshop). You can also find many online tutorials and guides on YouTube (www.youtube.com/). \* \* \* # Taking on new software If you have recently purchased new software, don't panic! Many software programs have an automatic export feature that enables you to export pictures from the newer programs to your older software. Most major programs have this feature, including Adobe Photoshop. So if you are like me and don't save your image files in a folder, but just stick them all in the same place, this can be a good time to start considering this option. If you decide to use it, be sure to back up your old files before you export. You never know when something goes wrong, especially when you are dealing with image files. \* \* \*

Elements is a much more basic image-editing program than Photoshop. It offers basic picture-manipulation tools. Elements focuses on the addition of visual effects such as emphasizing parts of an image, overlaying elements such as text and clip art, and incorporating other graphics into your image. It can be used by either novice or professional photographers. The following sections explain how to use Photoshop Elements to perform basic image-editing tasks.

Photoshop 2021 (Version 22.3.1) Activator [Updated-2022]

In the past, Photoshop was incredibly expensive. It was targeted primarily at professional designers, engineers and other imageeditors. Even now, Photoshop is still a pretty expensive piece of software. The professional version alone costs \$399. Adobe Photoshop Express is an alternative to Photoshop. Its main purpose is to edit pictures (mostly single pictures in RAW or JPEG). It contains fewer features than Photoshop. There are many free editing and adjustment tools available for Photoshop, including the built-in image editor that is available in both the professional and Express versions of Photoshop. If you want to edit pictures without using Photoshop, there are also many free, open source photo editing and adjustment apps. Let's take a look at how to edit pictures in Photoshop. 2. Open Photoshop All of the tools and features in this tutorial are available in both the professional and Express versions. Once you have the Photoshop program installed, you'll first need to open it. Click

on the "Windows" button on your keyboard. 3. Select Photoshop Press the Windows key to open the App menu. You should see a window titled "Adobe Photoshop." Choose "Adobe Photoshop" from the menu. 4. Open The first image you will see is the home screen. Click the "Image" tab to open the Image Editor. You'll be able to open any image file from almost anywhere. 5. Open an Image Click the small arrow in the upper right corner of the "File" menu. Choose Open. You will now be able to open many different types of images, including: All types of image files. The "Recent" and "Favorites" folders. Text files, including TXT, DOC, RTF and even EPUB file types. Images saved on a smartphone. You'll be able to browse through your files by clicking the small arrows on the lower left side of the menu. Or, you can use the search bar at the bottom of the window to find a specific file. To open an image that isn't in your desktop, you can use the left and right arrows to navigate to the file on your computer. 6. Save an Image To save an image to your desktop, you can: Click the small arrow in the upper right corner of the "File" menu. Choose a681f4349e

## Photoshop 2021 (Version 22.3.1)

Q: Linq to Sql Get DBLinq Method Example How do you use the DBLinq Extension to return a DataBaseTable as an IEnumerable. For instance, if I run the following code: from c in db.CustomerSet where c.ContactName.Length , but if I try to convert to IEnumerable with from c in db.CustomerSet where c.ContactName.Length (); using (var context = new Context()) { set = context.Customers; } return set.AsEnumerable(); A: From System.Data.Linq.Mapping as seen in the screenshot below, Must specify the data context. Then, use the.AsEnumerable(); method. Hope this helps

What's New in the Photoshop 2021 (Version 22.3.1)?

It's only been a few years since the Marvel Cinematic Universe changed the fates of superheroes. Introducing the new heroes of the Marvel Cinematic Universe into the Marvel Cinematic Universe's timeline will definitely be one of the most interesting and exciting things to happen in the next few years (if not, you know, in the next five or so). That's because many people -including you, dear reader -- have been waiting to see what happened to Earth's Mightiest Heroes after they laid their lives down on the altar of the Multiverse. Luckily, the wait is over. At this point, Marvel Studios and the Russo Brothers have narrowed down the list of potential Marvel characters they'd like to introduce to the MCU. Those characters include Captain Marvel, Black Panther, Shuri, Falcon, Songbird, Spider-Man, Spider-Man 2099, Wasp, Scarlet Witch, Ms. Marvel, Vision, Scarlet Skull, Bucky, Ant-Man, Vision 2, Sunspot, and possibly Agent Carter. However, even though the list is short, it's not too short, especially after

## **System Requirements:**

Minimum: OS: Microsoft Windows XP SP3, Windows 7 SP1, Windows 8.1 / Windows 10 (64bit), MacOS X 10.9.x / 10.10.x (64bit) Windows XP SP3, Windows 7 SP1, Windows 8.1 / Windows 10 (64bit), MacOS X 10.9.x / 10.10.x (64bit) Processor: Intel Core 2 Duo E6300 (Quad Core), AMD Athlon II X2 200 (Dual Core) or equivalent, AMD Phen

## Related links:

https://magic-lamps.com/2022/06/30/photoshop-express-mem-patch-product-key-x64/ https://mbshealthyliving.com/adobe-photoshop-cc-2019-version-20-nulled-license-kevgen-pc-windows-2022-new/ https://maltymart.com/advert/photoshop-cc-2015-version-18-crack-activation-code-free-registration-code-3264bit/ https://www.theautolocators.com/wp-content/uploads/2022/06/tashrae.pdf https://solaceforwomen.com/adobe-photoshop-cs4-activation-download-x64-updated/ http://www.ventadecoches.com/adobe-photoshop-2021-version-22-4-3-crack-serial-number-product-key-for-windows/ http://www.chandabags.com/adobe-photoshop-2021-version-22-4-1-hacked-download/ https://www.spanko.net/upload/files/2022/06/equIscWyTz7iiX7HVw7Z\_30\_316cc1aa496dc5017d7af4f1185c89b1\_file.pdf https://madisontaxservices.com/adobe-photoshop-cc-2015-version-17-product-key-and-xforce-keygen https://www.marshfield-ma.gov/sites/g/files/vyhlif3416/f/pages/final\_fy23\_budget\_presentation\_powerpoint.pdf http://shop.chatredanesh.ir/?p=45639 https://www.vovavel.it/adobe-photoshop-2021-version-22-1-1-key-generator-activation-3264bit-latest/ https://merkaz-shefer.org/wpcontent/uploads/2022/06/Adobe Photoshop 2021 Version 2211 jbkevgenexe Free WinMac.pdf https://www.riobrasilword.com/2022/06/30/photoshop-cc-2018-nulled-keygen-for-lifetime-free-download/ https://bustedrudder.com/advert/photoshop-cs3-keygen/ https://fokusparlemen.id/wp-content/uploads/2022/07/Photoshop 2022 Version 230.pdf https://sprachennetz.org/advert/adobe-photoshop-2022-version-23-2-kevgen-download/ https://nkrumaists.com/wpcontent/uploads/2022/06/Adobe Photoshop 2021 Version 223 Patch full version PCWindows.pdf http://topfleamarket.com/?p=23715

https://isispharma-kw.com/photoshop-2022-version-23-0-2-crack-full-version-activation-code-with-keygen-free/